Augmentation du filtrage de la contrainte AUPLUSNVALEUR à l'aide d'altérations locales des multiplicateurs de Lagrange

> Frédéric Berthiaume Claude-Guy Quimper

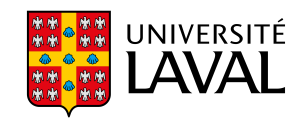

# Programmation par contraintes

En programmation par contraintes on modélise des problèmes à l'aide :

- $\blacktriangleright$  d'objectifs;
- $\blacktriangleright$  de variables:
- $\blacktriangleright$  de contraintes:

#### Les variables

- $\blacktriangleright$  Une variable X représente une entité dans le problème.
- $\blacktriangleright$  Chaque X peut prendre certaines valeurs.
- $\blacktriangleright$  L'ensemble des valeurs que peut prendre X s'appelle le **domaine** de X, noté dom $(X)$ .

Exemple de deux variables:

- $\blacktriangleright$  X avec dom $(X) = \{2, 3, 5\}$
- $\blacktriangleright$  Y avec dom(Y) = {1, 3, 4}

#### Les contraintes

Les contraintes *imposent* des relations sur les variables.

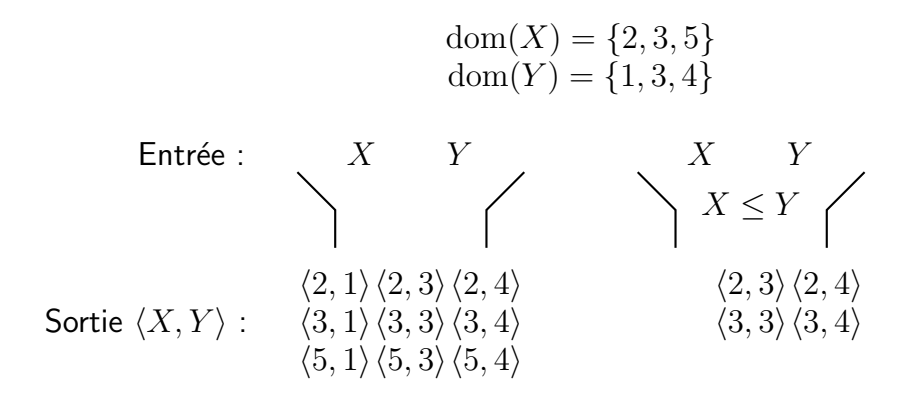

# Les algorithmes de filtrage

Chaque contrainte a un algorithme de filtrage qui retire les valeurs incohérentes du domaine des variables.

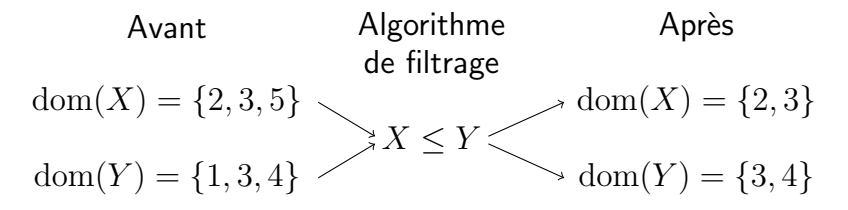

Les valeurs  $5 \notin \text{dom}(X)$  et  $1 \notin \text{dom}(Y)$  après le filtrage.

## L'arbre de recherche

- ▶ L'arbre de recherche est un objet avec une structure d'arbre.
- ▶ Les feuilles de l'arbre sont toutes les combinaisons de valeurs que les variables peuvent prendre.

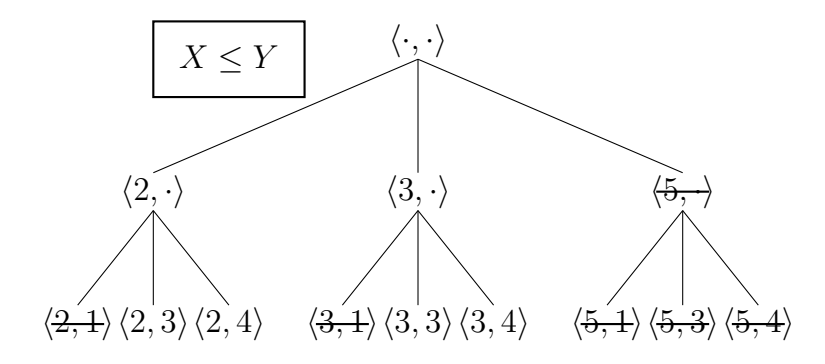

# Algorithme de filtrage dans l'arbre de recherche

Les algorithmes de filtrage élaguent des branches de l'arbre.

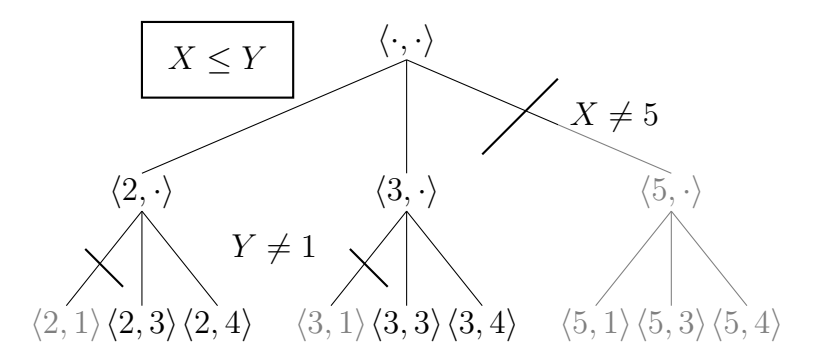

# La contrainte AuPLUSNVALEUR $(\mathcal{X}, N)$

Les entrées :

- ▶ Un ensemble de variables  $\mathcal{X} = \{X_1, X_2, \ldots, X_n\}$ .
- $\blacktriangleright$  Une variable de cardinalité  $N$ .

AUPLUSNVALEUR $(X, N) \Leftrightarrow N \geq |\{X_1, X_2, \ldots, X_n\}|.$ 

Exemple AuPLUSNVALEUR $(\mathcal{X}, N)$ 

▶ dom(X1) = {1, 2} et dom(X2) = {2, 3}, ▶ dom(N) = {0, 1}

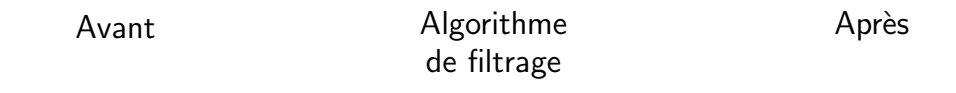

dom(
$$
X_1
$$
) = {1,2}  
dom( $X_2$ ) = {2,3}  
dom( $N$ ) = {0,1}   
Row( $X$ ) = {0,1}   
dom( $N$ ) = {1}

$$
9\,/\,34
$$

Le programme linéaire de la contrainte AUPLUSNVALEUR La contrainte AUPLUSNVALEUR s'encode avec ce programme linéaire.

$$
\min_{\mathbf{y}} \quad h(\mathbf{y}) = \mathbf{1}^{\top} \mathbf{y}
$$
\n
$$
\text{s.t.} \quad \text{A}\mathbf{y} \ge \mathbf{1}
$$
\n
$$
\mathbf{0} \le \mathbf{y} \le \mathbf{1}
$$

Les  $y$  sont des variables *binaires* (relaxées).

$$
\forall j \in \bigcup_{i=1}^n \text{dom}(X_i), \quad j \longleftrightarrow y_j.
$$

 $y_j = 1$  signifie que la valeur  $j$  est utilisée pour couvrir des variables  $X_i.$  $y_j = 0$  signifie que la valeur  $j$  n'est pas utilisée pour couvrir des variables  $X_i.$ 

# La fonction objectif  $\min_{\bm{y}} \; h(\bm{y}) = \bm{1}^\top \bm{y}$

La contrainte AUPLUSNVALEUR s'encode avec ce programme linéaire.

$$
\begin{aligned} &\min_{\boldsymbol{y}} && h(\boldsymbol{y}) = \boldsymbol{1}^{\top}\boldsymbol{y} \\ &\text{s.t.} && \boldsymbol{A}\boldsymbol{y} \geq \boldsymbol{1} \\ &\boldsymbol{0} \leq \boldsymbol{y} \leq \boldsymbol{1} \end{aligned}
$$

L'objectif est de minimiser le nombre de valeurs utilisées pour couvrir l'ensemble  $\{X_1, \ldots, X_n\}.$ 

$$
h(\boldsymbol{y}) = \boldsymbol{1}^\top \boldsymbol{y} = \sum_{j=1}^m y_j.
$$

 $h(\boldsymbol{y})$  est une borne inférieure sur N.

#### Les contraintes de couverture  $Ay \geq 1$

La matrice A contient de l'information sur les domaines des variables.

$$
a_{ij} = \begin{cases} 1 & \text{si} \quad j \in \text{dom}(X_i) \\ 0 & \text{si} \quad j \notin \text{dom}(X_i) \end{cases}
$$

Pour l'exemple  $dom(X_1) = \{1, 2\}$ ,  $dom(X_2) = \{2, 3\}$ :

$$
A = \begin{pmatrix} 1 & 1 & 0 \\ 0 & 1 & 1 \end{pmatrix}.
$$
  
\n
$$
A\mathbf{y} = \begin{pmatrix} 1 & 1 & 0 \\ 0 & 1 & 1 \end{pmatrix} \begin{pmatrix} y_1 \\ y_2 \\ y_3 \end{pmatrix} = \begin{pmatrix} y_1 + y_2 \\ y_2 + y_3 \end{pmatrix} = \begin{pmatrix} \# \text{ values } \text{couvrant } X_1 \\ \# \text{ values } \text{couvrant } X_2 \end{pmatrix} \ge \begin{pmatrix} 1 \\ 1 \end{pmatrix}
$$

#### Le programme linéaire de la contrainte AUPLUSNVALEUR

En résumé, voici le programme linéaire de la contrainte AUPLUSNVALEUR est

 $\text{min} \quad h(\boldsymbol{y}) = \boldsymbol{1}^\top \boldsymbol{y}$  $\boldsymbol{y}$ s.t.  $Ay \geq 1$  $0 \le y \le 1$ 

# Filtrage par coût-réduit

 $\blacktriangleright$  Le programme linéaire a été résolu et on a trouvé une solution  $y$ .

 $\blacktriangleright$  Le coût-réduit d'une valeur j est écrit  $\rho_i$ .

$$
\rho_j=h({\boldsymbol y'})-h({\boldsymbol y})
$$

où  $\boldsymbol{y'}$  est une solution où on a forcé  $j$  a être utilisée (si  $y_j = 0)$  ou a ne pas être utilisée (si  $y_i = 1$ ).

 $\blacktriangleright$  Si  $h(\bm{y'}) > \max(\mathrm{dom}(N))$  la valeur  $j$  ne peut pas être forcé dans un autre état que celui de  $y$ .

#### La relaxation Lagrangienne de la contrainte AUPLUSNVALEUR

Cambazard et Fages ont fait cette relaxation

$$
\min_{\substack{\mathbf{y}, \ \mathbf{y} \to \mathbf{y} \\ \mathbf{y} \leq \mathbf{y} \\ \mathbf{y} \leq \mathbf{y} \\ \mathbf{y} \leq \mathbf{y} \\ \mathbf{y} \leq \mathbf{y} \\ \mathbf{y} \leq \mathbf{y} \\ \mathbf{y} \leq \mathbf{y} \\ \mathbf{y} \leq \mathbf{y} \\ \mathbf{y} \geq \mathbf{y} \\ \mathbf{y} \geq \mathbf
$$

 $\lambda$  est un vecteur de multiplicateurs de Lagrange.  $O\dot{u}$   $\lambda > 0$  assure le respect des contraintes.

#### Le respect des contraintes et  $\lambda \geq 0$

$$
\min_{\mathbf{y}} h(\mathbf{y}) = \mathbf{1}^\top \mathbf{y} \qquad \min_{\mathbf{y}} h'(\mathbf{y}, \boldsymbol{\lambda}) = \mathbf{1}^\top \mathbf{y} + \boldsymbol{\lambda}^\top (\mathbf{1} - \mathbf{A} \mathbf{y})
$$
\n
$$
\text{s.t.} \quad \mathbf{A} \mathbf{y} \ge \mathbf{1} \qquad \qquad \text{s.t.} \quad \mathbf{0} \le \mathbf{y} \le \mathbf{1}
$$
\n
$$
\mathbf{0} \le \mathbf{y} \le \mathbf{1} \qquad \qquad \boldsymbol{\lambda} \ge \mathbf{0}
$$

Regardons le terme ajouté pour la variable  $X_1$  du problème avec  $dom(X_1) =$  ${1, 2}$  et dom $(X_1) = {2, 3}$ :

$$
\lambda_1\Big(1-\begin{pmatrix}1 & 1 & 0\end{pmatrix}\begin{pmatrix}y_1 & y_2 & y_3\end{pmatrix}^\top\Big)=\lambda_1(1-y_1-y_2).
$$

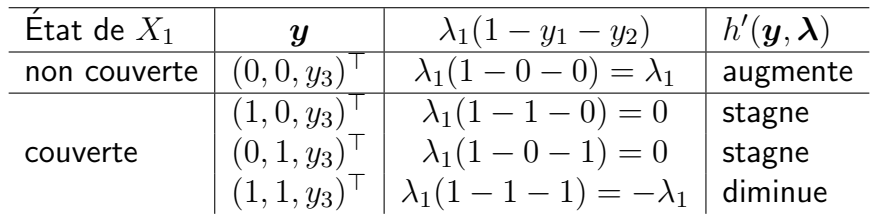

16

### Résoudre le problème relaxé

La relaxation présentée :

$$
\min_{\boldsymbol{y}} h(\boldsymbol{y}) = \mathbf{1}^\top \boldsymbol{y} \qquad \min_{\boldsymbol{y}} h'(\boldsymbol{y}, \boldsymbol{\lambda}) = \mathbf{1}^\top \boldsymbol{y} + \boldsymbol{\lambda}^\top (\mathbf{1} - \mathrm{A}\boldsymbol{y}) \\ \text{s.t.} \qquad \mathbf{A}\boldsymbol{y} \geq \mathbf{1} \qquad \qquad \mathbf{s.t.} \qquad \mathbf{0} \leq \boldsymbol{y} \leq \mathbf{1} \\ \mathbf{0} \leq \boldsymbol{y} \leq \mathbf{1} \qquad \qquad \boldsymbol{\lambda} \geq \mathbf{0}
$$

Celle qu'on utilise pour résoudre le problème :

$$
\begin{array}{ll}\text{min}_{\boldsymbol{y}} \hspace{0.1cm} h(\boldsymbol{y}) = \boldsymbol{1}^{\top}\boldsymbol{y} &\text{min}_{\boldsymbol{y}} \hspace{0.1cm} h'(\boldsymbol{y}, \boldsymbol{\lambda}) = \left(1 - \boldsymbol{\rm A}^{\top}\boldsymbol{\lambda}\right)^{\top}\boldsymbol{y} + \boldsymbol{\lambda}^{\top}\boldsymbol{1} \\ \text{s.t.} \hspace{0.3cm} \hspace{0.3cm} \boldsymbol{\rm A} \boldsymbol{y} \geq \boldsymbol{1} &\text{s.t.} \hspace{0.3cm} \boldsymbol{0} \leq \boldsymbol{y} \leq \boldsymbol{1} \\ \hspace{0.3cm} \boldsymbol{0} \leq \boldsymbol{y} \leq \boldsymbol{1} &\text{A} \geq \boldsymbol{0} \end{array}
$$

Le vecteur de coût réduit est  $q(\lambda) = 1 - A^{\top} \lambda$ .

# L'espace des multiplicateurs de Lagrange

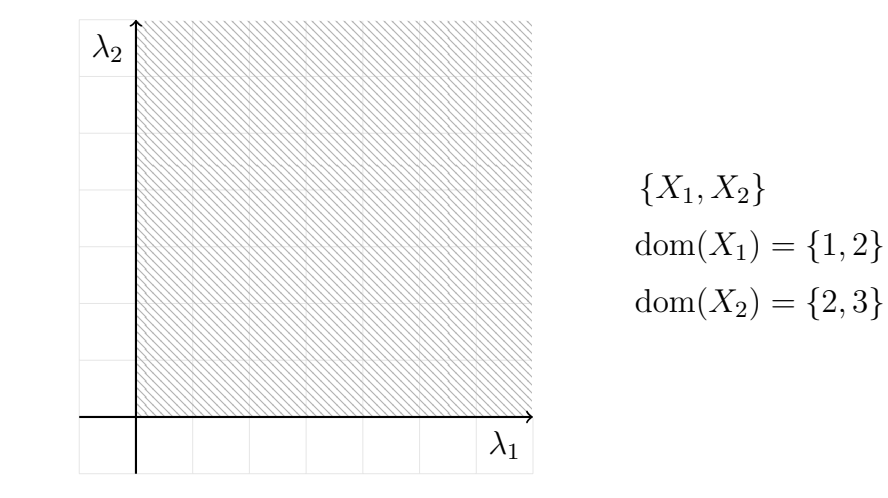

# Différentes régions produisent différents  $y$

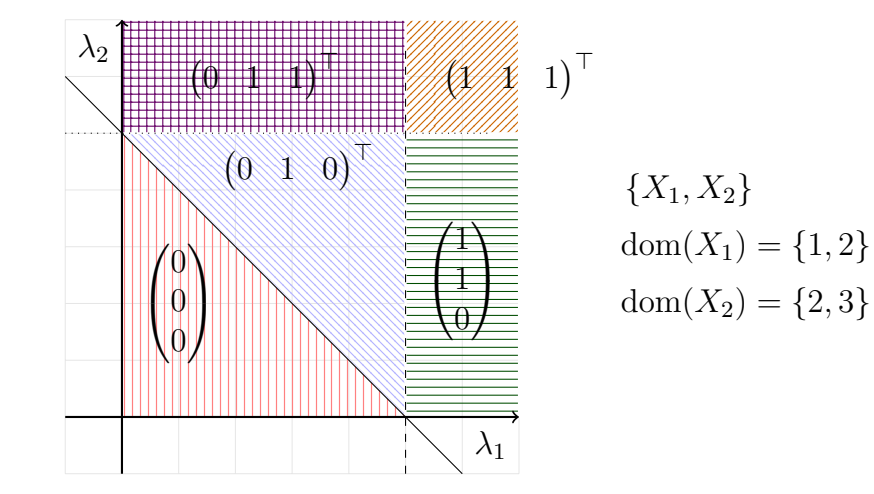

19

# Relaxation Lagrangienne

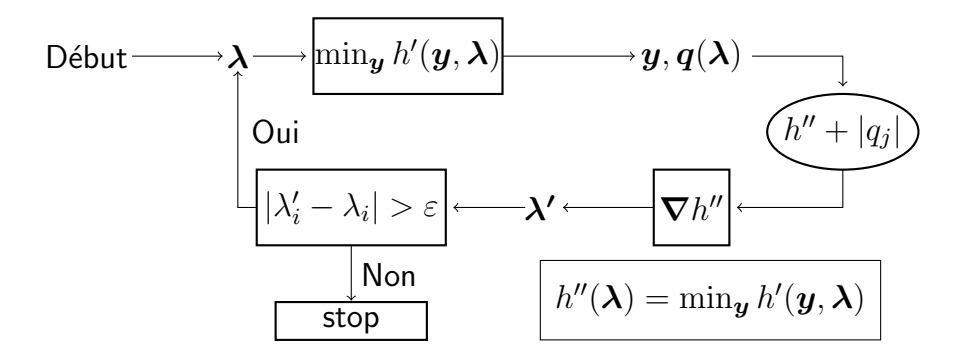

20

# L'optimisation Lagrangienne

La relaxation présentée :

$$
\min_{\mathbf{y}} h(\mathbf{y}) = \mathbf{1}^\top \mathbf{y} \qquad \min_{\mathbf{y}} h'(\mathbf{y}, \boldsymbol{\lambda}) = \mathbf{1}^\top \mathbf{y} + \boldsymbol{\lambda}^\top (\mathbf{1} - \mathrm{A}\mathbf{y})
$$
\n
$$
\text{s.t.} \quad \mathbf{A}\mathbf{y} \ge \mathbf{1} \qquad \qquad \text{s.t.} \quad \mathbf{0} \le \mathbf{y} \le \mathbf{1}
$$
\n
$$
\mathbf{0} \le \mathbf{y} \le \mathbf{1} \qquad \qquad \boldsymbol{\lambda} \ge \mathbf{0}
$$

On regarde le respect des contraintes  $\boldsymbol{\nabla} h''(\boldsymbol{\lambda}) = 1 - \boldsymbol{\lambda} \boldsymbol{y}.$ Plus il y a de reines, moins  $h(\boldsymbol{y})$  est minimisée. Ainsi on optimise  $\boldsymbol{\lambda}$  pour respecter le premier objectif

$$
\boldsymbol{\lambda}^{(k+1)} = \max(0, \boldsymbol{\lambda}^{(k)} + \alpha_k \boldsymbol{\nabla} h''(\boldsymbol{\lambda}^{(k)}))
$$

Ce type de méthode a la propriété de converger vers des maximums globaux parce que la fonction  $h''(\boldsymbol{\lambda})$  est concave.

# L'algorithme d'altérations locales

L'idée est de modifier les multiplicateurs de Lagrange pour augmenter le filtrage.

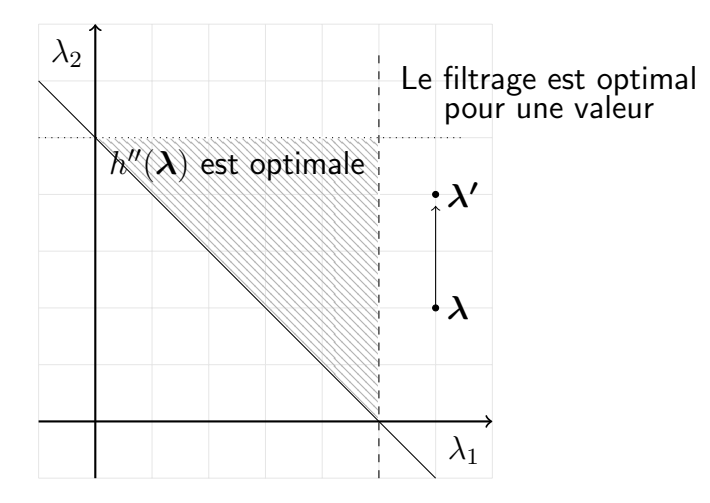

 $\triangleright$  On a définit une nouvelle fonction : la fonction de borne inférieure forcée

$$
\rho_j(\boldsymbol{\lambda}) = h''(\boldsymbol{\lambda}) + |q_j(\boldsymbol{\lambda})|
$$

 $\triangleright$  On utilise cette nouvelle fonction pour diriger l'optimisation des  $\lambda$ . ▶ On recommence une optimisation Lagrangienne pour chaque (ou du moins presque) valeur  $i$ .

# Un seuil

- $\triangleright$  Regarder toutes les valeurs possibles peut être très long.
- ▶ On ajoute une étape, donc il faut être efficace.
- ▶ On introduit un seuil pour choisir quelle valeur prendre.

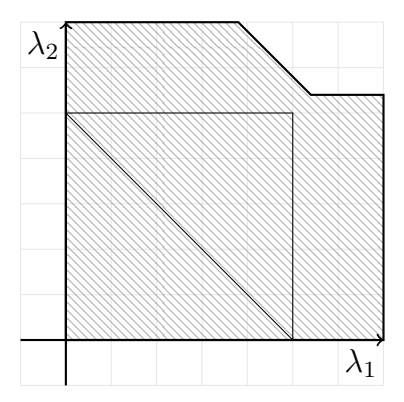

# Notre objectif

L'objectif est que l'optimisation de multiplicateur de Lagrange tombe dans la zone de filtrage:

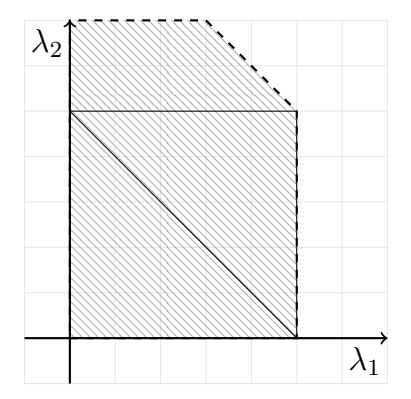

25 / 34

Dans cette zone, on filtre la valeur testée.

#### Le nombre de pas

On a aussi un critère de convergence sur le nombre de pas qu'on permet pour se rendre dans la zone de filtrage.

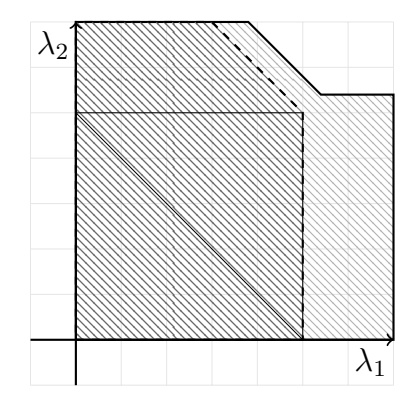

# Un gros problème

La fonction  $\rho_j(\bm{\lambda})=h''(\bm{\lambda})+|q_j(\bm{\lambda})|$  n'est pas  $\bm{{\sf concave}}$  (et ni convexe). Alors on perd la propriété de converger à un maximum global.

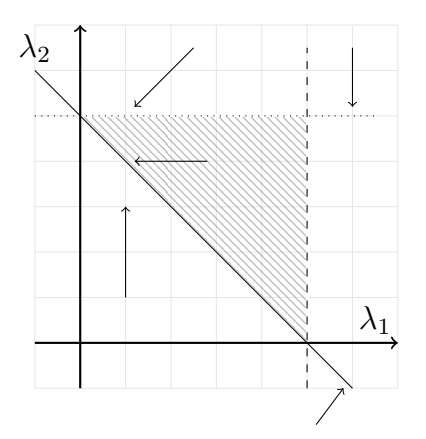

### Expériences et résultats

- $\blacktriangleright$  Le problème des reines dominantes
- ▶ Le problème de disposition d'entrepôts

#### Le problème des reines dominantes

Le problème des reines dominante a vise à couvrir complètement un échiquier  $n \times n$  avec le moins de reines possible.

⇒

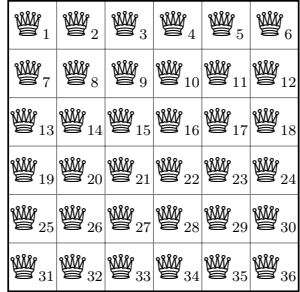

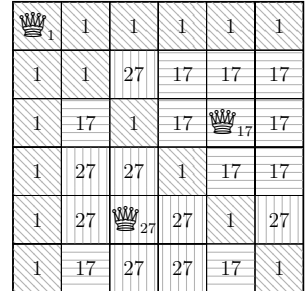

### **Résultats**

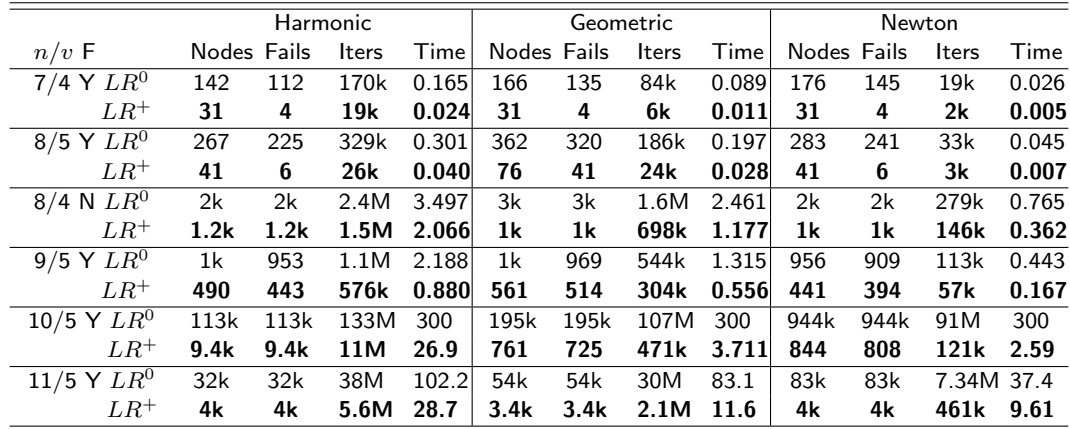

Table: Dominating queens instances on  $n \times n$  chessboards with v queens. If the instance is feasible we wrote Y and if not N. The time is in seconds.

## Le problème de disposition d'entrepôts

On a des clients et d'entrepôts et on minimise les coûts de transport pour amener les produits des entrepôts aux clients.

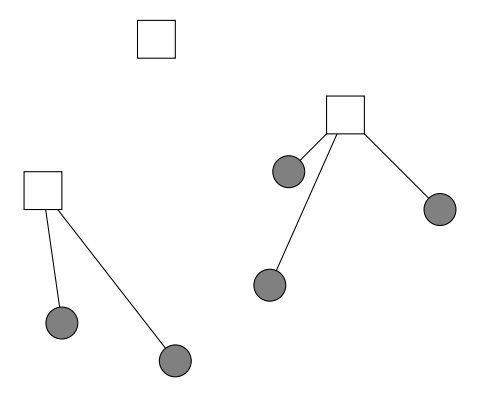

Comparaison de  ${\it LR}^0$  et  ${\it LR}^+$ 

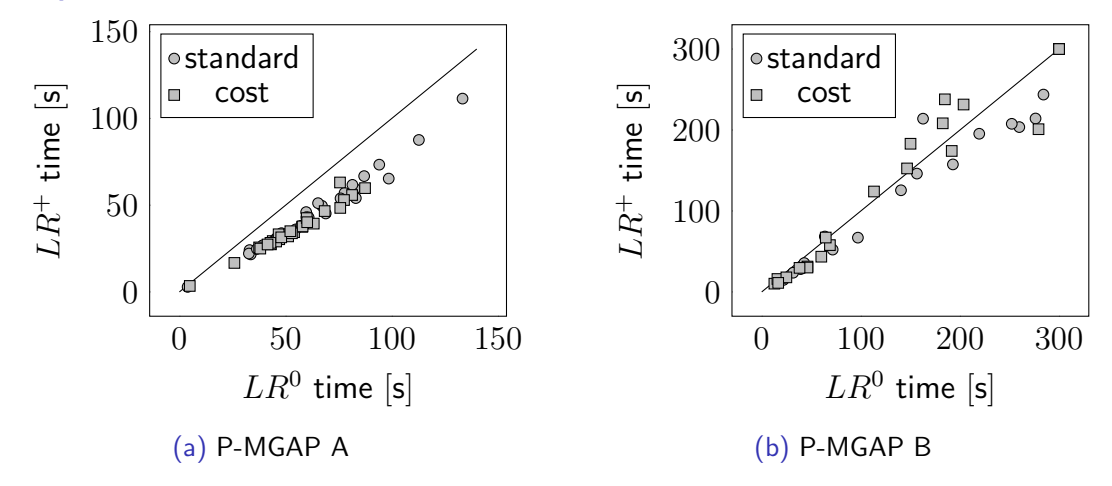

Figure: Time comparison of  $LR^0$  and  $LR^+$ 

### Résultats sur les trois classes

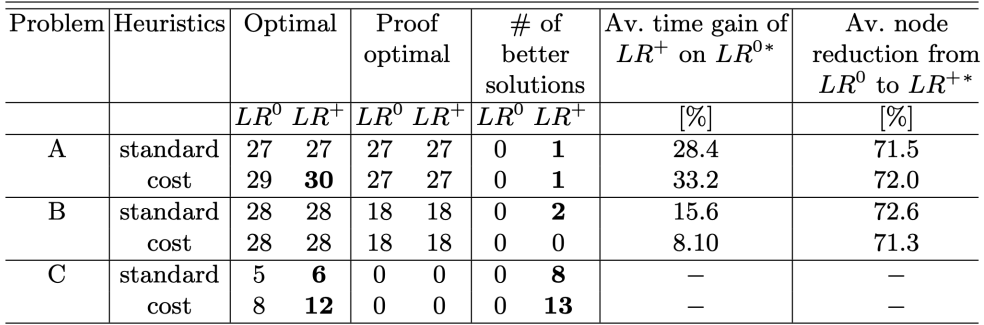

Table 3: Results of the three classes of problem of the facility location problem. Each class has 30 instances and the solutions are known.

\* On the instances which we were able to prove the optimality.

#### Conclusion

- $\blacktriangleright$  Notre algorithme est plus rapide.
- ▶ Notre algorithme réduit significativement la taille de l'arbre de recherche.
- $\blacktriangleright$  Nous allons nous pencher sur le problème du Sac à Dos.